# yx - querydz - Nagini Is Voldemort's Mother - Query the Theory!

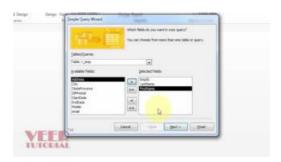

## MS Access 2003: LIKE condition (using wildcards)

DNSQ is a free, non-profit web site, targeting system or dns or domain administrators, to enable them make some queries via a candy web interface

## Azure Cosmos DB Query Playground

SQLite SELECT statement is used to fetch the data from a SQLite database table which returns data in the form of a result table. These result tables are also called result sets.. Syntax. Following is the basic syntax of SQLite SELECT statement. SELECT column1, column2, columnN FROM table name;

#### Power BI | Interactive Data Visualization BI Tools

Query Panel Use this panel to try to solve the problem with other SQL statements (SELECTs, etc...). Results will be displayed below.

## QuerySet API reference | Django documentation | Django

Elasticsearch provides a full Query DSL (Domain Specific Language) based on JSON to define queries. Think of the Query DSL as an AST (Abstract Syntax Tree) of queries, consisting of two types of clauses:

## Lease Accounting Software for FASB ASC 842 & IFRS 16 ...

Learn SQL - a language used to communicate with databases using SQL and learn how to write SQL queries.

## How to create an SQL pass-through query in Access

I have to update a field with a value which is returned by a join of 3 tables. Example: select id, as iSku,gm.SKU as GSKU,mm.ManufacturerId as ManuId,mm.

7361828942245